**么看不见啊-股识吧**

 $1\,2$ 

**买了股票为什么看不到涨跌呢—买完的股票在持仓里为什**

 $10%$ 

 $10\%$ ,  $10\%$ 

 $ST$  5%

 $1\,2$ 

 $10%$ 

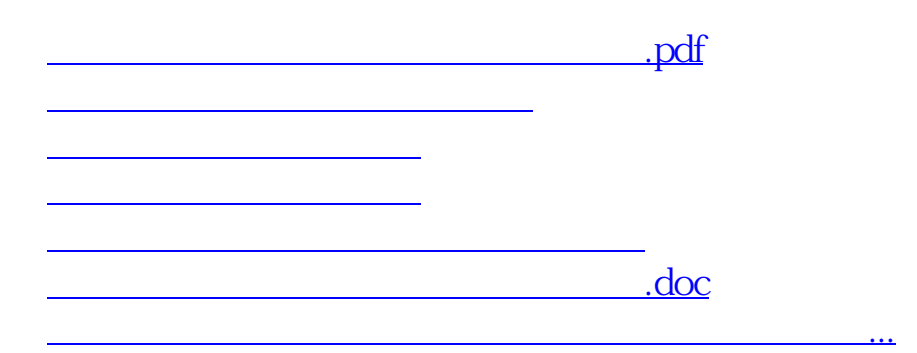

<https://www.gupiaozhishiba.com/article/2537148.html>